# **MOOVI** Orar & hartă linie C2 autobuz

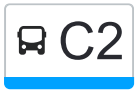

 $\left| \begin{array}{l} \text{C2} \end{array} \right|$  Cart. Zorilor  $\rightarrow$  Cora Cartes Cora Cartes Aplicația

Linia C2autobuz (Cart. Zorilor → Cora) are 2 rute. Pentru zilele din săptămână. orele de funcționare sunt: (1) Cart. Zorilor  $\rightarrow$  Cora: 11:00 - 17:00(2) Cora  $\rightarrow$  Cart. Zorilor: 10:35 - 16:35 Folosește Aplicația Moovit pentru a găsi cea mai apropiată C2 autobuz stație din împrejurimi și a afla când C2 autobuz sosește.

## **Direc**ț**ii: Cart. Zorilor → Cora**

8 stații [VEZI ORAR](https://moovitapp.com/cluj_napoca-3220/lines/C2/8378426/3922456/ro?ref=2&poiType=line&customerId=4908&af_sub8=%2Findex%2Fro%2Fline-pdf-Cluj_Napoca-3220-854588-8378426&utm_source=line_pdf&utm_medium=organic&utm_term=Cart.%20Zorilor%20%E2%86%92%20Cora)

Observatorului Nord

Spitalul Recuperare Nord

Gheorghe Dima

Frunzișului

Cocoșul De Aur

Taberei

Calea Florești

Hipermarket Cora

## **Orar C2 autobuz**

Cart. Zorilor → Cora Orar rută:

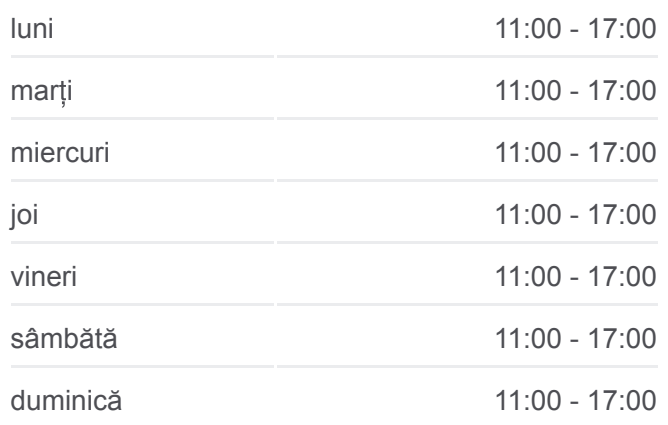

## **Info C2 autobuz Direc**ț**ii:** Cart. Zorilor → Cora **Opriri:** 8 **Durata călătoriei:** 11 min

**Sumar linie:**

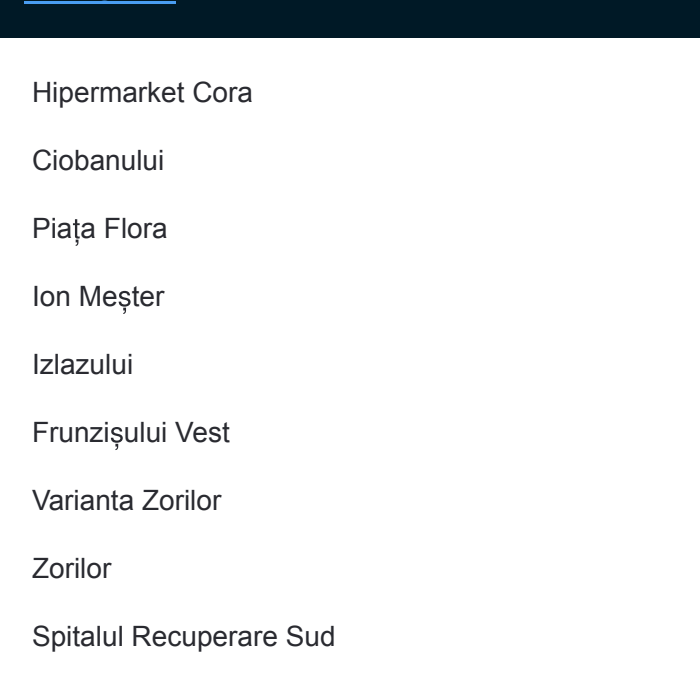

# **Direc** ț**ii: Cora → Cart. Zorilor** 10 sta ții [VEZI ORAR](https://moovitapp.com/cluj_napoca-3220/lines/C2/8378426/3922455/ro?ref=2&poiType=line&customerId=4908&af_sub8=%2Findex%2Fro%2Fline-pdf-Cluj_Napoca-3220-854588-8378426&utm_source=line_pdf&utm_medium=organic&utm_term=Cart.%20Zorilor%20%E2%86%92%20Cora)

Hipermarket Cora

Ciobanului

Pia ța Flora

Ion Me șter

Izlazului

Frunzi șului Vest

Varianta Zorilor

Zorilor

Spitalul Recuperare Sud

Observatorului Sud

# **Orar C2 autobuz**

Cora → Cart. Zorilor Orar rută:

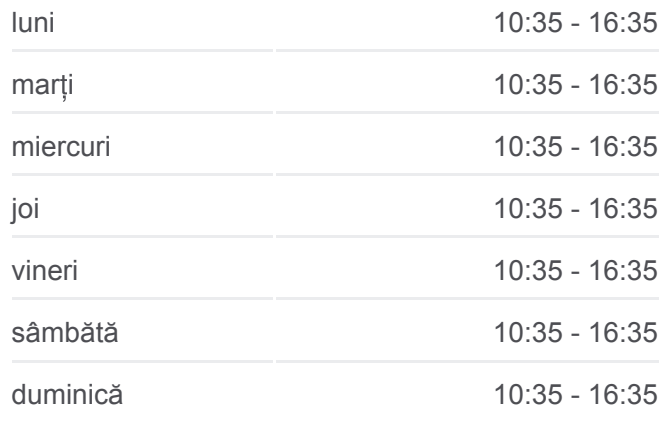

#### **Info C2 autobuz**

**Direc** ț**ii:** Cora → Cart. Zorilor **Opriri:** 10 **Durata călătoriei:** 12 min **Sumar linie:**

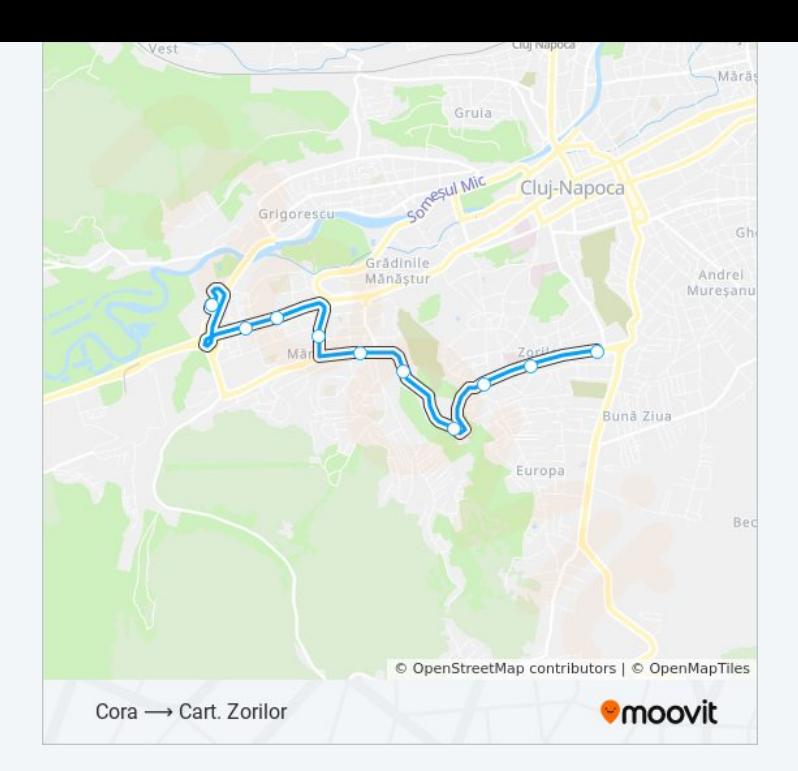

Orare și hărți cu rutele într-un PDF offline pe moovitapp.com pentru C2 autobuz. Folosește [Moovit App](https://moovitapp.com/cluj_napoca-3220/lines/C2/8378426/3922456/ro?ref=2&poiType=line&customerId=4908&af_sub8=%2Findex%2Fro%2Fline-pdf-Cluj_Napoca-3220-854588-8378426&utm_source=line_pdf&utm_medium=organic&utm_term=Cart.%20Zorilor%20%E2%86%92%20Cora) pentru a vedea orarul live al autobuzelor, metroului ori tramvaiului și direcții pas cu pas pentru toate mijloacele de transport din Cluj Napoca.

[Despre Moovit](https://moovit.com/about-us/?utm_source=line_pdf&utm_medium=organic&utm_term=Cart.%20Zorilor%20%E2%86%92%20Cora) · Soluț[ii MaaS](https://moovit.com/maas-solutions/?utm_source=line_pdf&utm_medium=organic&utm_term=Cart.%20Zorilor%20%E2%86%92%20Cora) · Vezi ț[ările suportate](https://moovitapp.com/index/ro/transport_public-countries?utm_source=line_pdf&utm_medium=organic&utm_term=Cart.%20Zorilor%20%E2%86%92%20Cora) · [Comunitatea Moovit](https://editor.moovitapp.com/web/community?campaign=line_pdf&utm_source=line_pdf&utm_medium=organic&utm_term=Cart.%20Zorilor%20%E2%86%92%20Cora&lang=ro)

© 2024 Moovit - Toate drepturile rezervate

## **Verifică orele de sosire live**

Web App Chestaratide per Coogle Play